# Systemy zarzdzania projektami - opis przedmiotu

# Informacje ogólne

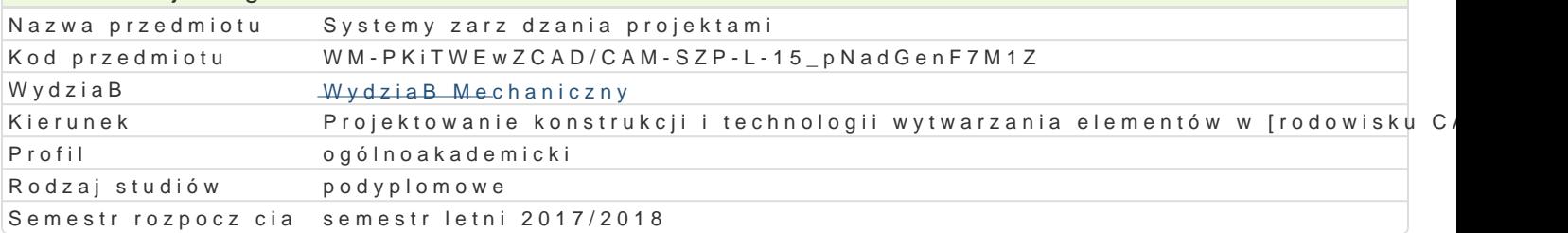

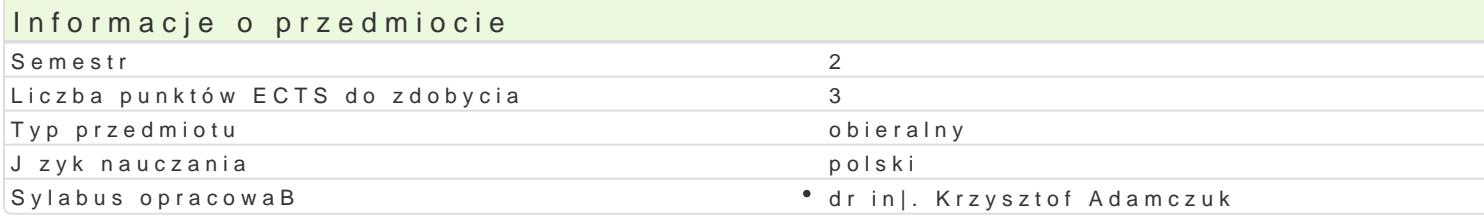

### Formy zaj

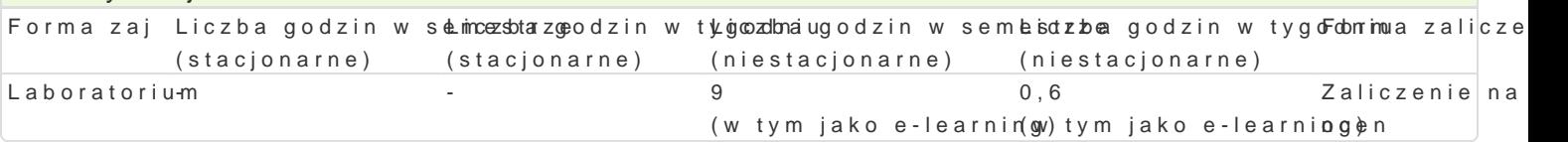

# Cel przedmiotu

Celem przedmiotu jest zapoznanie uczestników studiów podyplomowych z oprogramowaniem komputer bud|etem, alokacji zasobów, zarz dzania jako[ci i dokumentacj, zarz dzania ryzykiem oraz zarz dza

#### Wymagania wst pne

In|ynieria wytwarzania, Podstawy TBM, Komputerowe Wspomaganie Procesów Technologicznych,

# Zakres tematyczny

Zastosowanie oprogramowania komputerowego do zarz dzania projektami w firmie. Praca z aplikacj I przydzielanie zasobów do zadaD w projekcie, korekta post pu prac, tworzenie i zarz dzanie bud|etem

#### Metody ksztaBcenia

Praca indywidualna na zajciach laboratoryjnych z wykorzystaniem programu MS Project.

Efekty uczenia si i metody weryfikacji osigania efektów uczenia si

Opis efektu Symbole efek $M$ ów Metody weryfi $R$ ac $\eta$ ia zaj

Zna ogólne zasady zarz dzania projektami w warunkach produ Wojf skom pptejekt wanej Laboratorium

Potrafi porozumie si z profesjonalistami w zakresie zasād <u>Pp Ko</u>0dlukcji škpormo peukteryzo w almaobjoratorium przedstawi jej cechy w otoczeniu zakBadowym jak i po za zakBadowym.

Ma [wiadomo[ wa|no[ci pozatechnicznych aspektów i skutk<u>éw Kdrz</u>iaBalnobojojekynierskiej, bowatorium tym jej wpBywu na [rodowisko, i zwizanej z tym odpowiedzialno[ci za podejmowane decyzje.

Potrafi my[le i dziaBa w sposób kreatywny i przedsi biolc by K03 · · · · projekt · · · Laboratorium

#### Warunki zaliczenia

Laboratorium - warunkiem zaliczenia cz [ci laboratoryjnej jest uzyskanie pozytywnych ocen z pracy n w programie MS Project.

#### Literatura podstawowa

1. D browski W.:Podstawy zarz dzania projektami, Wydawnictwo Polsko--JapoDskicj Wy|szej Szko

2. Chatfield Carl, Johnson Timothy: Microsoft Project 2013 Krok po kroku. Warszawa, 2013.

#### Literatura uzupeBniajca

1.Berkun, S., Sztuka zarzdzania projektami, Gliwice 2006. 2.WilczyDski S., MS Project 2007 i MS Project Server 2007. Efektywne zarzdzanie projektami, Gliwice 2008. 3. Wilczyński S., MS Project 2007. Ćwiczenia praktyczne, Gliwice 2009.

# Uwagi

Brak

Zmodyfikowane przez dr inż. Albert Lewandowski (ostatnia modyfikacja: 18-12-2017 10:51)

Wygenerowano automatycznie z systemu SylabUZ